## **メディア授業を受講時に、ネットワーク環境に起因したトラブルが発生した時の対処方法**

事前に、スマートフォンやタブレットにOutlookアプリをインストールして、大学から付与されているメールアドレス (Hiroin ID)を常に確認できる状態にしてください。常にHiroin IDに配信されるメールが確認できる状態であれば、 パソコンでの確認でも構いません。

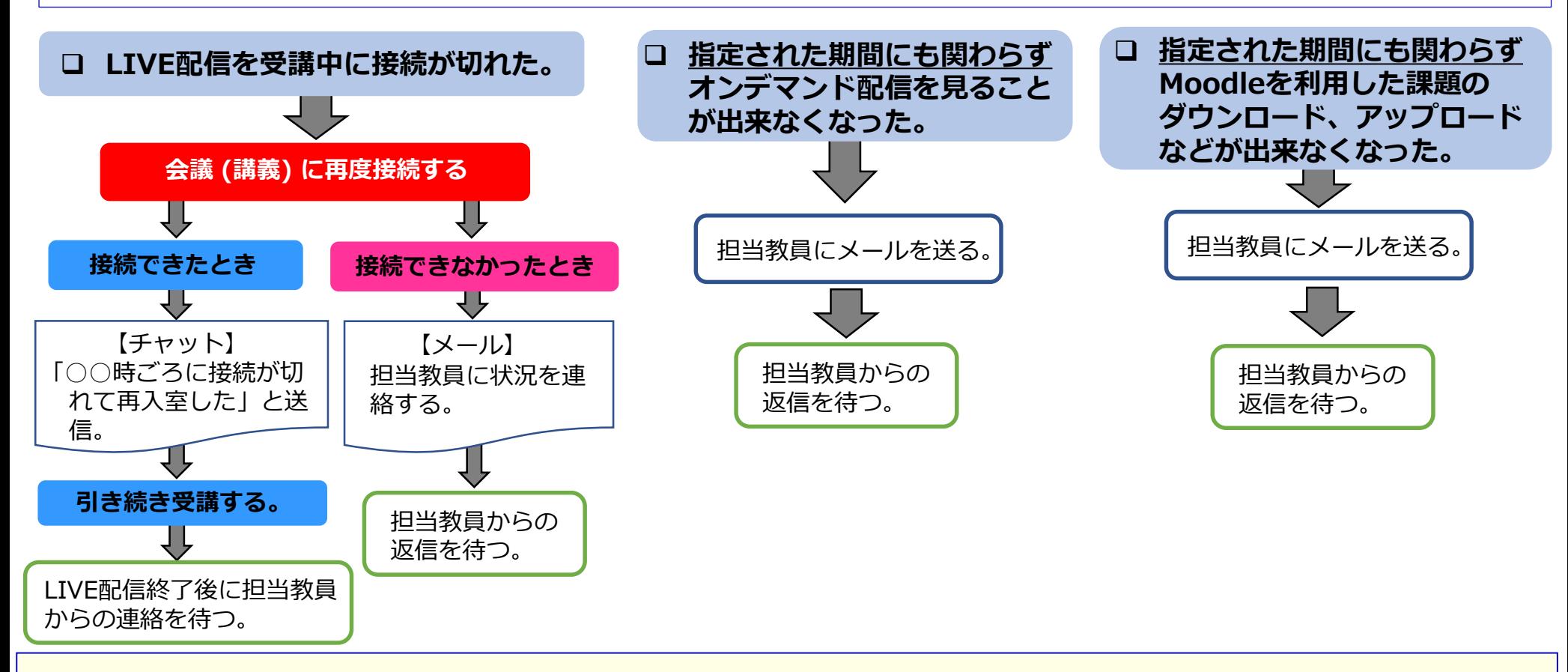

- 担当教員にメールを送る場合は、メールアドレスが間違っていないことを、必ず確認してから送信してください。 メールアドレスは、シラバスから確認できます。
- 担当教員がメールの受信を確認し、対応の準備ができた時点で返信メールを送ります。
- 正しいメールアドレスにメールを送信したにも関わらず返信が無い場合は、システムの障害が発生している可能性もあります。 状況はメディア授業@弘大サイト (https://home.hirosaki-u.ac.jp/on-line/) に掲載されますので、確認してください(ホー ムページを見ることができない場合もシステム障害です)。障害が発生していないにも関わらず、メールの送信から3日間経っ ても担当教員から返信が無い場合は、教務(TEL:39-3752、メール:jm3752@hirosaki-u.ac.jp)に連絡してください。